#### Starting Forth Lexicon

#### **Starting Forth Lexicon BY LEO BRODIE. Forth, Inc. online edition (defacto 3rd ed., circa 2012)**

#### **Introduction**

**Words** Nothing in the Introduction

#### **Chapter One**

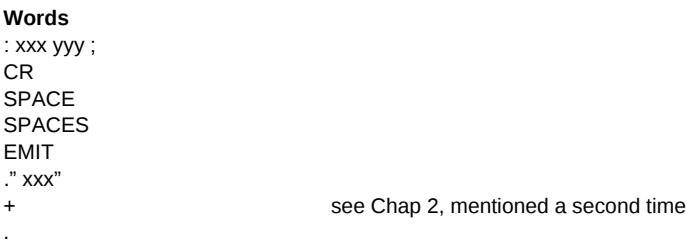

#### **Chapter Two**

**Words** + - \* / /MOD MOD SWAP DUP OVER ROT DROP 2SWAP 2DUP 2OVER 2DROP

Starting Forth Lexicon

# **Chapter Three**

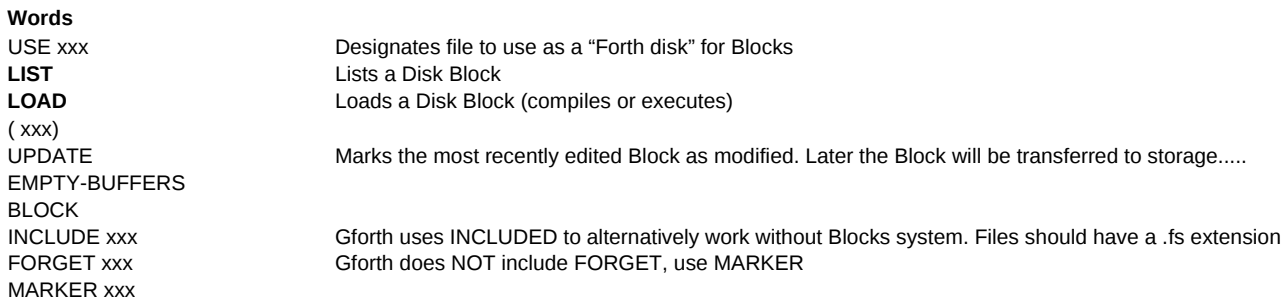

### **Chapter Four**

**Words** = -  $\,<$ >  $0=$  $0<$  $0<$  $0>$ AND OR ?DUP ?STACK IF xxx ELSE yyy THEN zzz ABORT" xxx"

# **Chapter Five**

**Words** 1+ 1- 2+ 2- 2\* 2/ ABS NEGATE MIN MAX >R R> I R@ J \*/ \*/MOD

#### **Chapter Six**

**Words** DO … LOOP DO … LOOP+ LEAVE BEGIN … UNTIL REPEAT U.R PAGE QUIT BEGIN xxx WHILE yyy

## **Chapter Seven**

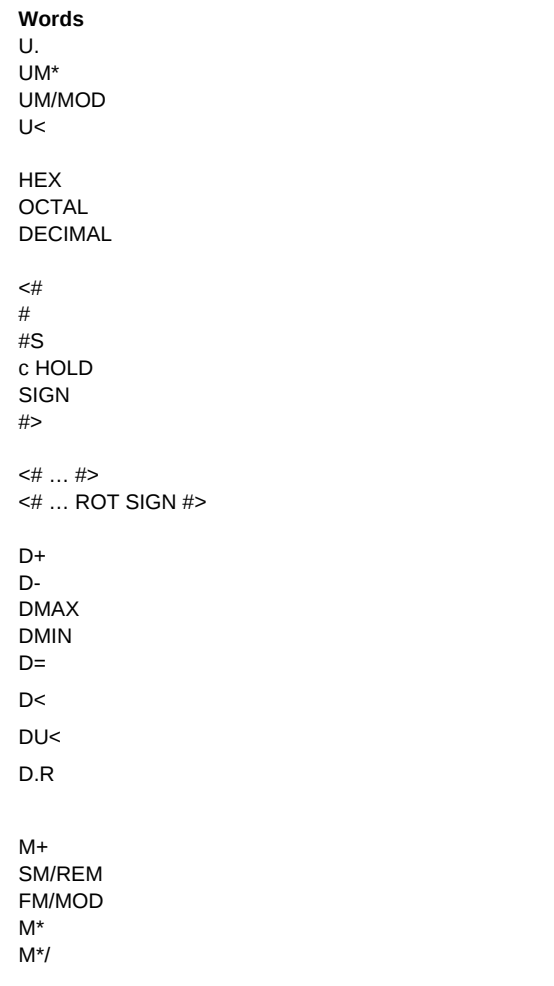

# **Chapter Eight**

**Words** ! @ ? +! ALLOT C! C@ FILL BASE 2! 2@ C, DUMP ERASE CONSTANT xxx VARIABLE xxx CREATE xxx 2CONSTANT xxx 2VARIABLE xxx

### **Chapter Nine**

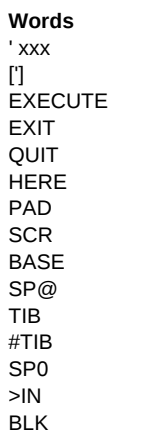

#### **Chapter Ten**

**Words** TYPE -TRAILING MOVE CMOVE KEY ACCEPT WORD >NUMBER COUNT CMOVE> COMPARE BLANK

#### **Chapter Eleven**

**Words** DOES> IMMEDIATE LITERAL  $\lceil$ ] POSTPONE xxx

#### **Chapter Twelve**

**Words** No additional core words – presents 3 examples with specialized words

#### SEE DECOMPILE **Noteable Missing words – NOT mentioned in 'Starting Forth'** INCLUDED xxx.fs